**银行扣款印花税如何做印花税——我想通过银行的纳税户 交印花税,具体流程是怎么样?-股识吧**  $\overline{5}$  $10$ 展开全部借:管理费用——印花税(小准则:营业税金及附加) 贷:应交税费——应交印花税借:应交税费——应交印花税 贷:银行存款 根据银行提供的回单借:管理费用---印花税贷:银行存款 1.  $2.$  $4$ 

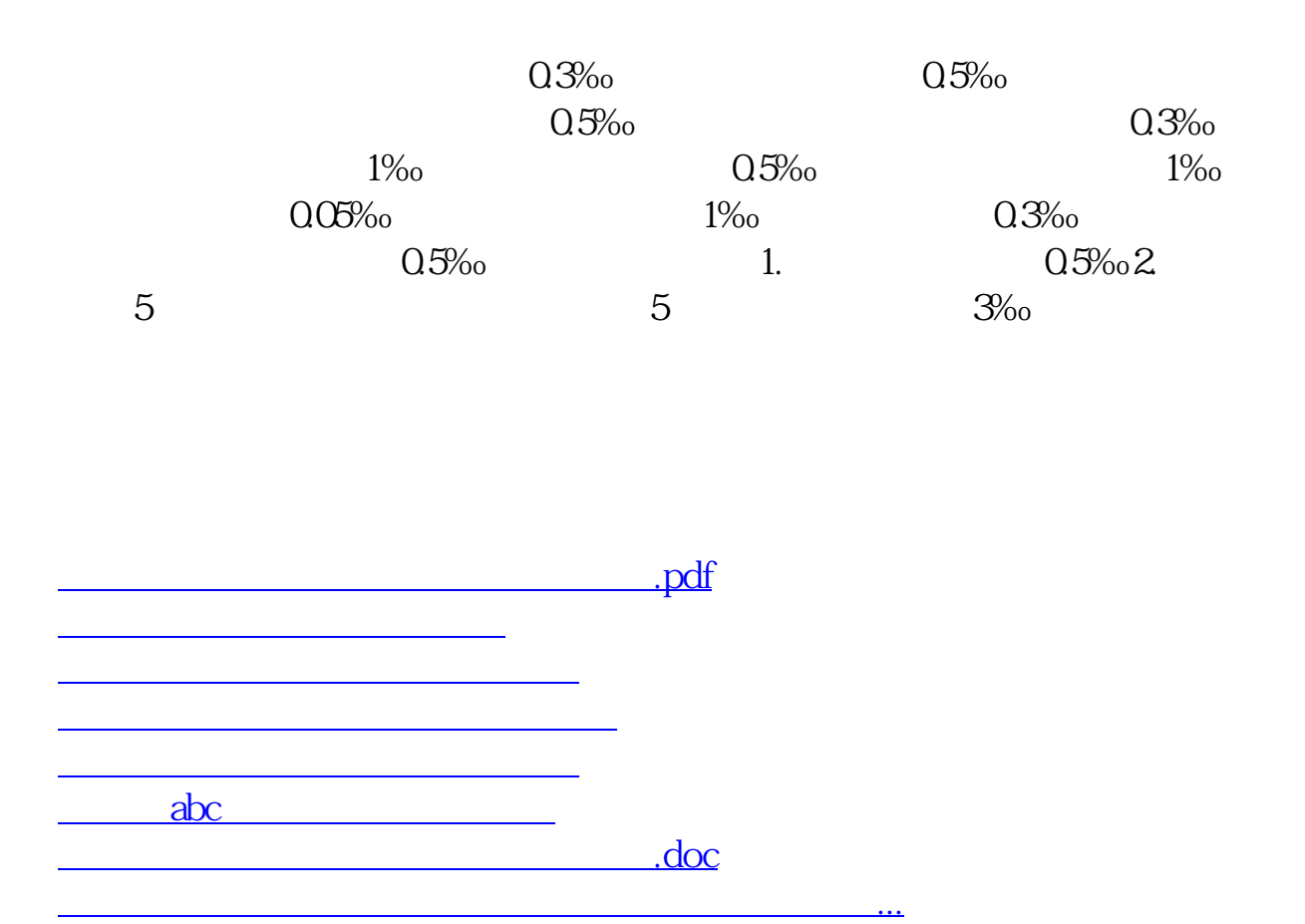

<https://www.gupiaozhishiba.com/chapter/33302264.html>